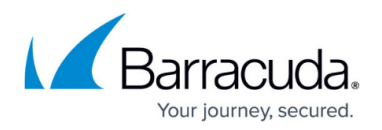

## **Journal Cleanup Page**

<https://campus.barracuda.com/doc/43222870/>

Messages in the Journal where no recipients match a user in the [Mailbox Manager](http://campus.barracuda.com/doc/43222682/) are skipped for archiving and remain in the Journal mailbox by default, unless you have enabled **Journal Cleanup**. **Journal Cleanup** deletes all messages regardless of whether they are archived.

Use the **Journal Cleanup** page to specify whether a message should be deleted from the journal once a message has been archived using journal archiving, and whether it should be deleted if it is unsuitable for archiving.

## Barracuda ArchiveOne

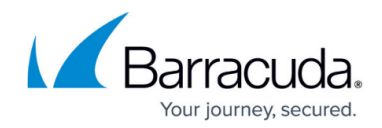

© Barracuda Networks Inc., 2024 The information contained within this document is confidential and proprietary to Barracuda Networks Inc. No portion of this document may be copied, distributed, publicized or used for other than internal documentary purposes without the written consent of an official representative of Barracuda Networks Inc. All specifications are subject to change without notice. Barracuda Networks Inc. assumes no responsibility for any inaccuracies in this document. Barracuda Networks Inc. reserves the right to change, modify, transfer, or otherwise revise this publication without notice.